Component Driven Development with Storybook

**Chris Foster** 

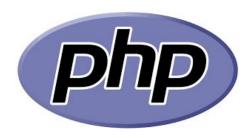

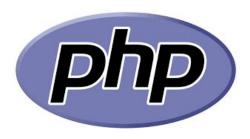

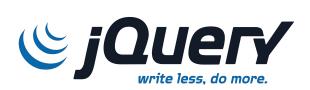

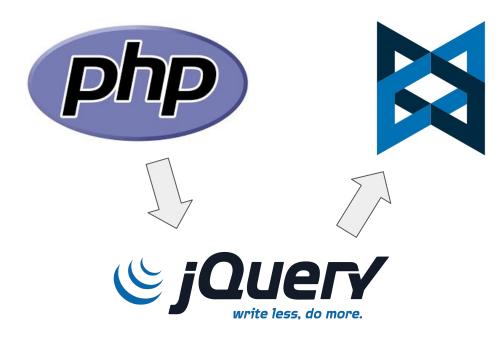

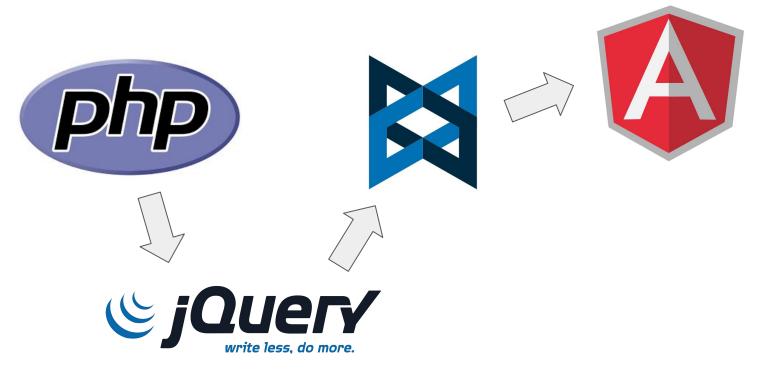

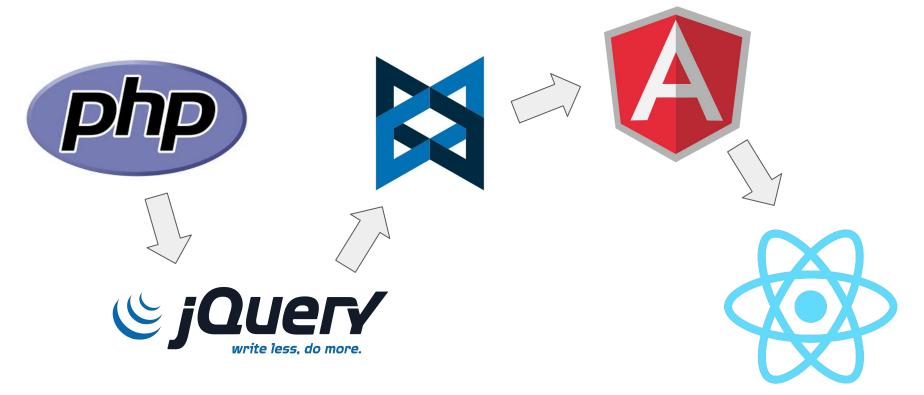

## CDD: The backstory 11/ write less, do more.

# What are components?

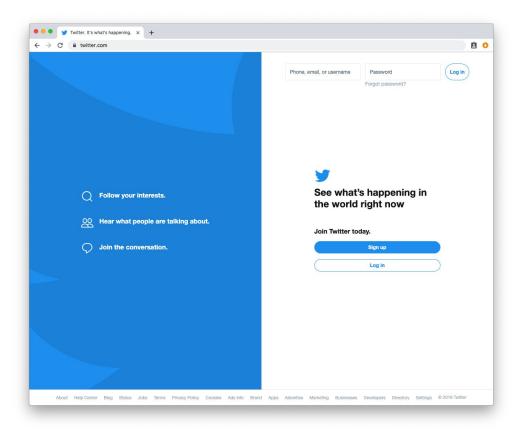

# What are components?

|   | Follow your interests. |   | Phone, 4 | email, or username Password Correction Password?                      | g in |
|---|------------------------|---|----------|-----------------------------------------------------------------------|------|
|   | Follow your interests. | 1 | ſ        | <b>Y</b>                                                              |      |
| C |                        |   |          | See what's happening in<br>the world right now<br>Join Twitter today. |      |
|   |                        | J |          | Log in                                                                |      |
|   |                        |   |          |                                                                       |      |

### How do we normally build an app?

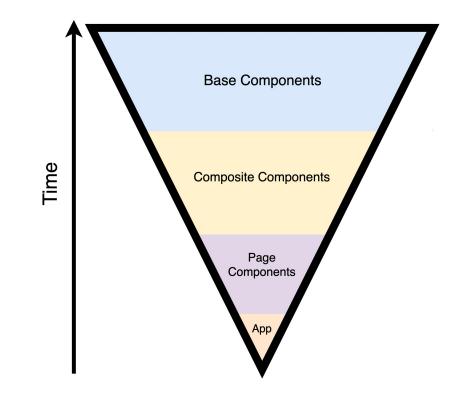

### **Component Driven Development**

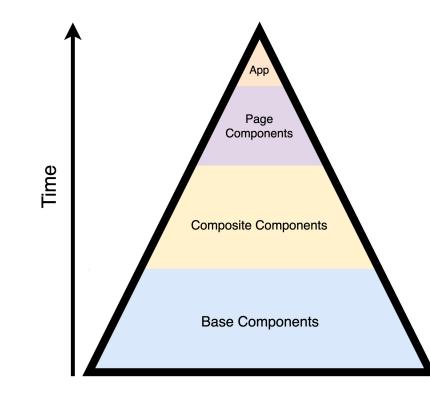

## The CDD Workflow

- 1. Build each component
- 2. Create component library
- 3. Combine components

**Component Driven Development** 

throma

### Storybook is a rich tool for exploring and

building component libraries

It supports most popular

Javascript frameworks, and is

growing extensively in industry

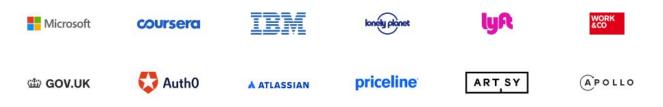

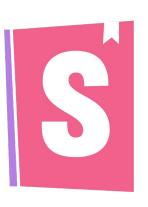

| мА       | DE FOR         |
|----------|----------------|
|          | React >        |
|          | React Native > |
| V        | Vue >          |
| A        | Angular >      |
| 99       | Ember >        |
| E        | HTML >         |
| S        | Svelte >       |
| <b>@</b> | Mithril >      |
| RIOT     | Riot >         |
|          |                |

### ... **Taskbox** Build date picker \* 🗹 QA dropdown \* \* Write schema for account avatar component Review feature spec Export logo Fix bug in input error state Draft monthly blog post to customers Export projects to drive

#### ...

### Taskbox

| Build date picker                         | * |
|-------------------------------------------|---|
| QA dropdown                               | * |
| Write schema for account avatar component | * |
| Review feature spec                       |   |
| Export logo                               |   |
| Fix bug in input error state              |   |
| Draft monthly blog post to customers      |   |
| Export projects to drive                  | * |

### Let's get started!

# Create our application: npx create-react-app demo cd demo

# Add Storybook: npx -p @storybook/cli sb init

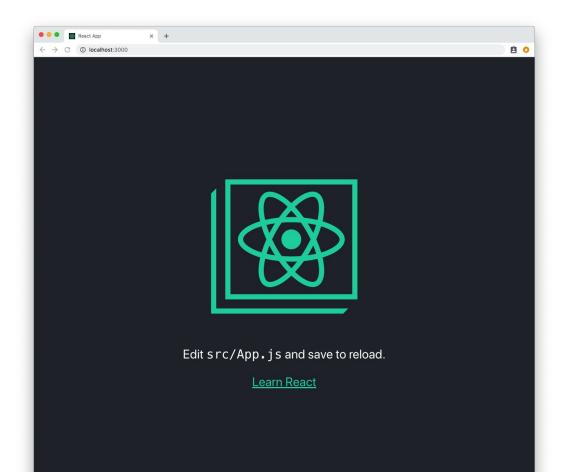

### npm start

|                                                 | ~/workspace/storybook-talk/storybook-demo - npm test |
|-------------------------------------------------|------------------------------------------------------|
| PASS shc/A                                      | pp.test.js                                           |
| ✓ renders v                                     | without crashing (37ms)                              |
|                                                 |                                                      |
| Test Suites.                                    | 1 passed, 1 total                                    |
|                                                 | 1 passed, 1 total                                    |
| and the second standard in the statement of the |                                                      |
| Snapshots:                                      |                                                      |
| Time:                                           | 2.479s                                               |
| Ran all test                                    | suites.                                              |
|                                                 |                                                      |
| Watch Usage:                                    | Press w to show more.                                |
| nateri obager                                   |                                                      |
|                                                 |                                                      |
|                                                 |                                                      |
|                                                 |                                                      |
|                                                 |                                                      |
|                                                 |                                                      |
|                                                 |                                                      |
|                                                 |                                                      |
|                                                 |                                                      |
|                                                 |                                                      |
|                                                 |                                                      |

### npm test

| - → C ③ localhost                                                             | × +<br>:9009/2path=/story/welcometo-storybook                                                                                                    |   | Ĥ | 0 |
|-------------------------------------------------------------------------------|----------------------------------------------------------------------------------------------------|---|---|---|
| S Storybook  S Storybook  Press 7/* to search  Welcome  to Storybook  B Utton | ୟ ର ସ୍<br>Welcome to storybook<br>This is a UI component dev environment for your app.<br>We've added some basic stories inside the src/stories directory.<br>A story is a single state of one or more UI components. You can have as many stories as you want.<br>(Basically a story is like a visual test case.)<br>See these sample stories for a component called Button .<br>Just like that, you can add your own components as stories. | × | Ċ |   |
|                                                                               | You can also edit those components and see changes right away.<br>(Try editing the <u>Button</u> stories located at <u>src/stories/index.js</u> .)<br>Usually we create stories with smaller UI components in the app.<br>Have a look at the <u>Writing Stories</u> section in our documentation.<br>NOTE:<br>Have a look at the <u>.storybook/webpack.config.js</u> to add webpack loaders and plugins you are using in this project.        |   |   |   |
|                                                                               | Actions                                                                                                    |   |   | 8 |
|                                                                               |                                                                                                    |   |   |   |

### npm run storybook

## Demo: Task Component & Story

### **Benefits of Component Driven Development**

### **Benefit One: Focus Your Development**

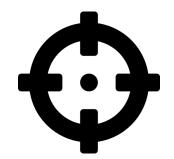

### **Benefit One: Focus Your Development**

Manipulating your whole app is a waste of time

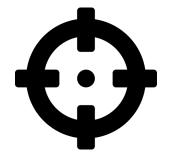

Certain states are difficult to achieve in development

### **Benefit One: Focus Your Development**

Manipulating your whole app is a waste of time

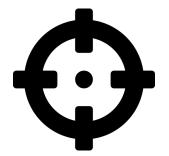

Certain states are difficult to achieve in development

CDD isolates the component you're really building

### Benefit Two: Increase UI Coverage

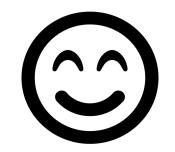

### Benefit Two: Increase UI Coverage

Traditional development can leave state "blind spots"

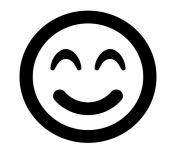

### Benefit Two: Increase UI Coverage

Traditional development can leave state "blind spots"

CDD encourages enumerating all component states

You can confidently put new components into production

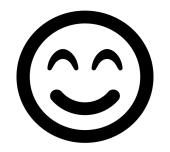

### Benefit Three: Receive Targeted Feedback

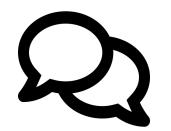

### Benefit Three: Receive Targeted Feedback

Developers can deploy their Storybook easily and rapidly

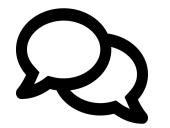

### Benefit Three: Receive Targeted Feedback

Developers can deploy their Storybook easily and rapidly

Sharing a proposed UI change is as easy as a URL

Focus conversations on one single component at a time

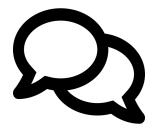

### Benefit Four: Build a component library

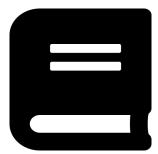

### Benefit Four: Build a component library

CDD encourages high quality, robust components

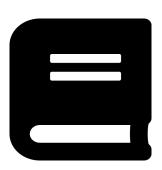

Better components are more reusable components

### Benefit Four: Build a component library

CDD encourages high quality, robust components

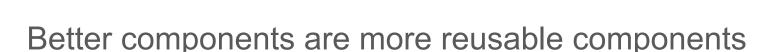

Supercharge code reuse within your organization

Use your stories to generate detailed documentation

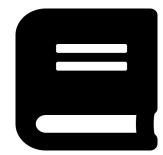

### **Benefit Five: Parallelize development**

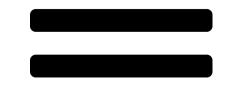

### Benefit Five: Parallelize development

Split work across components -- not pages

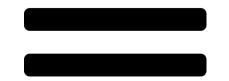

### Benefit Five: Parallelize development

Split work across components -- not pages

**Mocks.** Never be blocked by the backend team again!

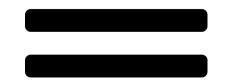

## Benefit Five: Parallelize development

Split work across components -- not pages

**Mocks.** Never be blocked by the backend team again!

Provide clean, complete iterations to stakeholders earlier

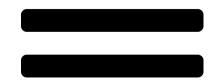

## **Benefit Six: Test Visually**

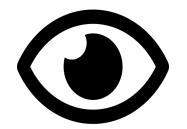

## Benefit Six: Test Visually

Easily validate your entire user interface at a glance

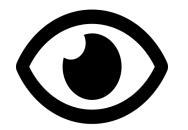

## Benefit Six: Test Visually

Easily validate your entire user interface at a glance

Programmatically validate previously difficult UI code

Storybook integrates with powerful automated testing plugins

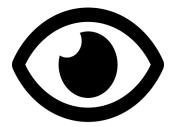

## Exploring the ecosystem

| ● ● ● P React Storybook<br>← → C ● https://kadira-sam | × \          | Disabled=true&knob-Style=%7B"backgrou | ndColor"%3A"%23FFF"%2C"border 🏠                                                                                                    |
|-------------------------------------------------------|--------------|---------------------------------------|----------------------------------------------------------------------------------------------------|
| REACT STORYBOOK %                                     | Hello Button | KNOBS<br>DISABLED                     | 0                                                                                                    |
| Storybook Knobs<br>with a button<br>with some text    |              | STYLE                                 | <pre>{     "backgroundColor": "#FFF",     "border%: "lpx solid #DDD",     "borderRadius": 2,     "outline": 0,     "fontSize": 15,     "cursor": "pointer" }</pre> |
| as dynamic variables                                  |              | LABEL                                 | Helio Button                                                                                                    |
|                                                       |              |                                       |                                                                                                    |
|                                                       |              |                                       |                                                                                                    |
|                                                       |              |                                       |                                                                                                    |
|                                                       |              |                                       |                                                                                                    |
|                                                       |              |                                       |                                                                                                    |

## Knobs

### **Responsive Design**

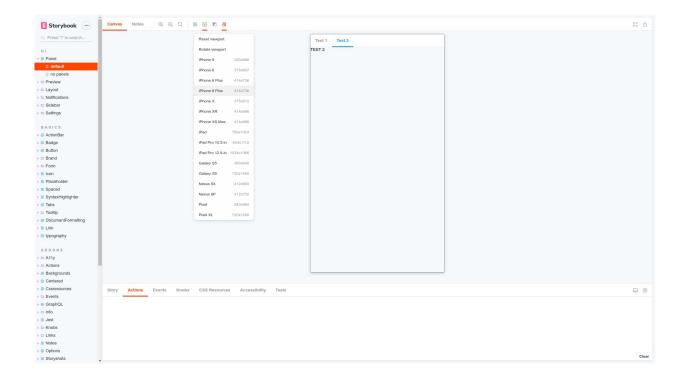

## Storybook your email templates!

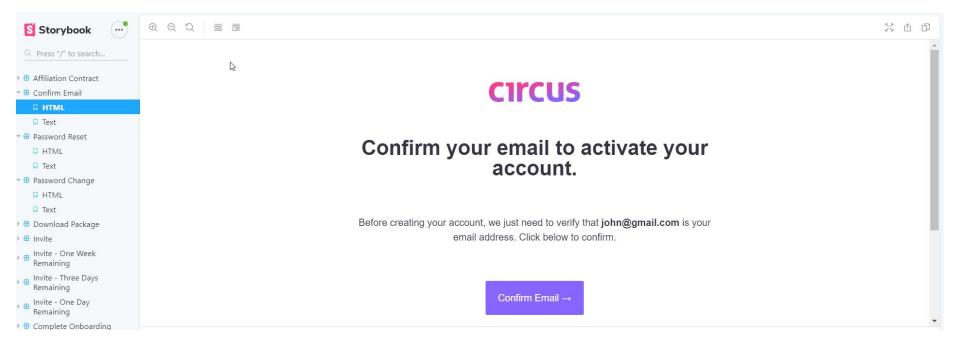

| REACT STORYBOOK % |                                                  |  |  |  |
|-------------------|--------------------------------------------------|--|--|--|
| Header            | $\sim$                                           |  |  |  |
| Footer            | Item One                                         |  |  |  |
| Todoltem          |                                                  |  |  |  |
| MainSection       | 1 item left All Active Completed Clear completed |  |  |  |
| some completed    |                                                  |  |  |  |
| all completed     | ACTION LOGGER SPECIFICATIONS                     |  |  |  |
|                   | SHOULD DISPLAY TWO TODOS                         |  |  |  |
|                   | EXPECTED 1 TO EQUAL 2                            |  |  |  |
|                   | SHOULD INDICATE THAT ONLY ONE ITEM IS LEFT       |  |  |  |
|                   |                                                  |  |  |  |
|                   |                                                  |  |  |  |
|                   |                                                  |  |  |  |
|                   |                                                  |  |  |  |
|                   |                                                  |  |  |  |
|                   |                                                  |  |  |  |
|                   |                                                  |  |  |  |

## TDD Integration

## **Story Shots**

Button ✓ default view

x link button

- Snapshot

+ Current story

<br/>
<button
onClick={[Function anonymous]}
style={
 Object {
 "backgroundColor": "#FFFFFF",
 "border": "1px solid #eee",
 "borderRadius": 3,
 "cursor": "pointer",
 "fontSize": 15,
 "padding": "3px 10px"
 }
}>
Next Story
Go to Next Story
</button>

✓ some emojies as the text
✓ custom styles

#### Test summary

- > 4 stories tested.
- > 3/4 stories match with snapshots.
- > 1/4 differ from snapshots

### Easy visual regression checks

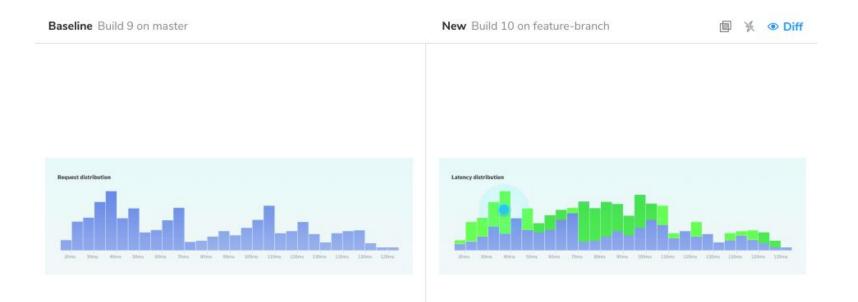

### **Built-in Auto-documentation with DocsPage**

## Summary

- Score with the second second s
- Storybook is a feature-rich component explorer

Combined, they're a new, better way to build frontend apps!

# Thanks!

Source code: <a href="https://github.com/chrisfosterelli/cdd-with-storybook">https://github.com/chrisfosterelli/cdd-with-storybook</a>

Learn Storybook: <a href="https://www.learnstorybook.com/">https://www.learnstorybook.com/</a>

Do you use Storybook right now, or want to? Let's chat!

https://twostoryrobot.com

@chrisfosterelli

## Sources

https://dev.to/giteden/a-guide-to-component-driven-development-cdd-1fo1

https://blog.hichroma.com/component-driven-development-ce1109d56c8e

https://www.learnstorybook.com/react/en/get-started

https://addyosmani.com/first/

https://fontawesome.com

https://github.com/mthuret/storybook-addon-specifications

https://github.com/storybookjs/storybook/tree/master/addons/knobs